## **MOOVI** G4 bus time schedule & line map

Gas Goole Gas Coole Get The [App](https://moovitapp.com/index/api/onelink/3986059930?pid=Web_SEO_Lines-PDF&c=Footer_Button&is_retargeting=true&af_inactivity_window=30&af_click_lookback=7d&af_reengagement_window=7d&GACP=v%3D2%26tid%3DG-27FWN98RX2%26cid%3DGACP_PARAM_CLIENT_ID%26en%3Dinstall%26ep.category%3Doffline%26ep.additional_data%3DGACP_PARAM_USER_AGENT%26ep.page_language%3Den%26ep.property%3DSEO%26ep.seo_type%3DLines%26ep.country_name%3DUnited%2520Kingdom%26ep.metro_name%3DYorkshire&af_sub4=SEO_other&af_sub8=%2Findex%2Fen%2Fline-pdf-Yorkshire-2109-1801015-27263579&af_sub9=View&af_sub1=2109&af_sub7=2109&deep_link_sub1=2109&deep_link_value=moovit%3A%2F%2Fline%3Fpartner_id%3Dseo%26lgi%3D27263579%26add_fav%3D1&af_dp=moovit%3A%2F%2Fline%3Fpartner_id%3Dseo%26lgi%3D27263579%26add_fav%3D1&af_ad=SEO_other_G4_Goole_Yorkshire_View&deep_link_sub2=SEO_other_G4_Goole_Yorkshire_View) Get The App Get The App Get The App Get The App Get The App Get The App Get The App  $\overline{G}$ 

The G4 bus line Goole has one route. For regular weekdays, their operation hours are: (1) Goole: 06:30 - 07:30

Use the Moovit App to find the closest G4 bus station near you and find out when is the next G4 bus arriving.

## **Direction: Goole**

23 stops VIEW LINE [SCHEDULE](https://moovitapp.com/yorkshire-2109/lines/G4/27263579/6242148/en?ref=2&poiType=line&customerId=4908&af_sub8=%2Findex%2Fen%2Fline-pdf-Yorkshire-2109-1801015-27263579&utm_source=line_pdf&utm_medium=organic&utm_term=Goole)

Goole Cottingham Street

Old Goole Swinefleet Road

Goole North Street

Goole Hook Road

Goole Hook Road

Goole Fairfield Estate

Goole Hook Road

Goole Lime Tree Avenue

Supermarket

Goole Stanhope Street

Goole Pasture Road

Goole Western Road

Goole Ilkeston Avenue

Goole Clifton Gardens

Goole Grange Road

Goole Larsen Road

Goole Junction 36

Goole Rawcliffe Road

Goole Rawcliffe Road

Goole Boothferry Road

Goole Boothferry Road

Goole Mariners Street

## **G4 bus Time Schedule**

Goole Route Timetable:

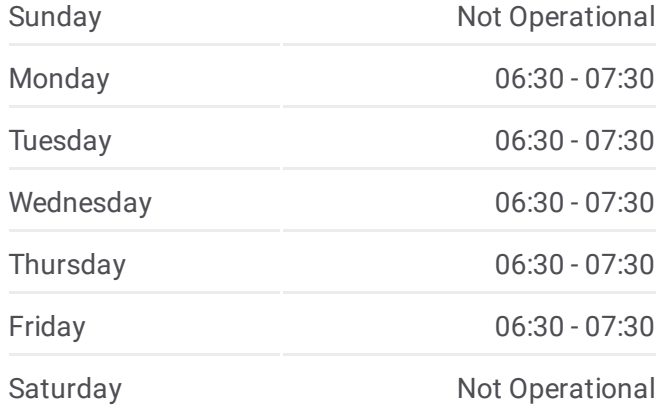

**G4 bus Info Direction:** Goole **Stops:** 23 **Trip Duration:** 59 min **Line Summary:**

## Goole Cottingham Street

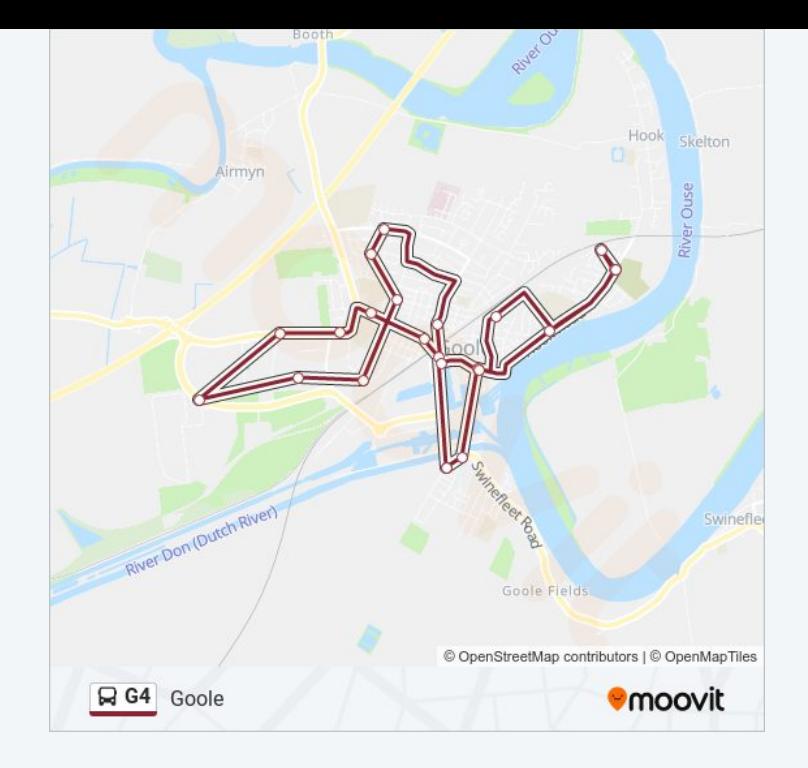

G4 bus time schedules and route maps are available in an offline PDF at moovitapp.com. Use the <u>[Moovit](https://moovitapp.com/yorkshire-2109/lines/G4/27263579/6242148/en?ref=2&poiType=line&customerId=4908&af_sub8=%2Findex%2Fen%2Fline-pdf-Yorkshire-2109-1801015-27263579&utm_source=line_pdf&utm_medium=organic&utm_term=Goole) App</u> to see live bus times, train schedule or subway schedule, and step-by-step directions for all public transit in Yorkshire.

About [Moovit](https://moovit.com/about-us/?utm_source=line_pdf&utm_medium=organic&utm_term=Goole) · MaaS [Solutions](https://moovit.com/maas-solutions/?utm_source=line_pdf&utm_medium=organic&utm_term=Goole) · [Supported](https://moovitapp.com/index/en/public_transit-countries?utm_source=line_pdf&utm_medium=organic&utm_term=Goole) Countries · Mooviter [Community](https://editor.moovitapp.com/web/community?campaign=line_pdf&utm_source=line_pdf&utm_medium=organic&utm_term=Goole&lang=en)

© 2024 Moovit - All Rights Reserved

**Check Live Arrival Times**

Web App Cownload on the Coople Play